ΟΝΟΜΑΤΕΠΩΝΥΜΑ:

ΗΜΕΡΟΜΗΝΙΑ: **ΕΠΙ** 

ΤΑΞΗ: \_\_\_\_\_\_\_\_\_\_\_

ΤΜΗΜΑ:\_\_\_\_\_\_\_\_\_\_

### **Φύλλo εργασίας**

**Δραστηριότητα 1**

Μεταβείτε στη σελίδα:

<http://ebooks.edu.gr/modules/ebook/show.php/DSB101/535/3534,14519/>

#### 1.2 Ο υπολογιστής ως ψηφιακή μηχανή

Ας αναλύσουμε γιατί ο υπολογιστής είναι ψηφιακός. Ο υπολογιστής είναι μια μηχανή που δουλεύει με ηλεκτρικό ρεύμα. Τα ηλεκτρονικά του κυκλώματα, σε απλοποιημένη μορφή, αποτελούντα από καλώδια και «διακόπτες». Για λόγους ευκολίας στην κατασκευή του, ο υπολογιστής μπορεί να αναγνωρίσει μόνο δύο διαφορετικές καταστάσεις, για να εκτελέσει τους υπολογισμούς του, όπως παράδεινμα (Εικόνα 1.3):

- > την κατάσταση στην οποία δεν περνάει ρεύμα μέσα από ένα καλώδιο και
- > την κατάσταση στην οποία περνάει ρεύμα μέσα από ένα καλώδιο

Ένας υπολογιστής είναι ψηφιακός, επειδή μπορεί να χειριστεί συγκεκριμένο αριθμό καταστάσεων (μόνο δύο). Ανατρέχοντας στην ιστορία βλέπουμε ότι οι πρώτοι υπολογιστές (από τη δεκαετία του 1940) δημιουργήθηκαν, για να εκτελούν αριθμητικές πράξεις. Ωστόσο, οι κατασκευαστές της εποχής εκείνης ήρθαν αντιμέτωποι με ένα μεγάλο πρόβλημα. Τα αριθμητικά ψηφία (0, 1, 2, 3, 4, 5, 6, 7, 8, 9) του δεκαδικού συστήματος δεν μπορούσαν να<br>χρησιμοποιηθούν, αφού η κατασκευή ενός τέτοιου υπολογιστή ήταν εξαιρετικά πολύπλοκη, θα έπρεπε επομένως με κάποιο τρόπο να αναπαρασταθούν τα 10 αυτά ψηφία με συνδυασμούς δύο καταστάσεων, που είναι πιο εύκολο να αναγνωρίζει ο υπολογιστής. Η λύση ήρθε με τη χρησιμοποίηση ενός άλλου συστήματος αρίθμησης: του δυαδικού.

Σύμφωνα με το δυαδικό σύστημα αρίθμησης τα μοναδικά σύμβολα που απαιτούνται για τη γραφή όλων των αριθμών είναι μόνο δύο: το 0 και το 1. Στον Πίνακα 1.1 βλέπουμε ενδεικτικά την αντιστοίχιση των πρώτων φυσικών αριθμών στα δύο συστήματα:

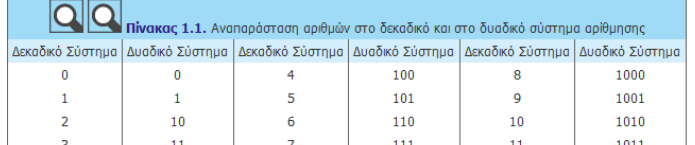

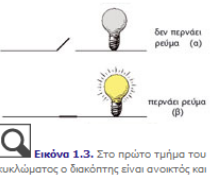

**Εικόνα 1.3.** Στο πρώτο τμήμα του<br>κυκλώματος ο διακόπτης είναι ανοκτός και<br>δεν περνόει ρεύμα. Στο δεύτερο τμήμα<br>του κυκλώματος ο διακόπτης είναι κλειστός<br>και περνόει ρεύμα

Πώς όμως όλοι οι αριθμοί του δεκαδικού συστήματος μπορούν να μετατραπούν σε μια σειρά από 0 και 1;

Στο πρόβλημα αυτό είχε ήδη δοθεί λύση στα τέλη του 17ου αιώνα  $(1694)$ , από το μαθηματικό Λάιμπνιτς (Leibnitz). Οι άνθρωποι χρησιμοποιούν το δεκαδικό σύστημα αρίθμησης, που έχει δέκα ψηφία. Αυτή η συνήθεια ξεκίνησε, γιατί μπορούμε να αντιστοιχίσου με

Κάντε κλικ στο εικονίδιο του μεγεθυντικού φακού στην εικόνα 1.3. Πειραματιστείτε με τον διακόπτη του κυκλώματος που βλέπετε. Πότε ανάβει το λαμπάκι; \_\_\_\_\_\_\_\_\_\_\_\_\_\_\_\_\_\_\_\_\_

\_\_\_\_\_\_\_\_\_\_\_\_\_\_\_\_\_\_\_\_\_\_\_\_\_\_\_\_\_\_\_\_\_\_\_\_\_\_\_\_\_\_\_\_\_\_\_\_\_\_\_\_\_\_\_\_\_\_\_\_\_\_\_\_\_\_\_\_\_\_\_\_\_\_\_

\_\_\_\_\_\_\_\_\_\_\_\_\_\_\_\_\_\_\_\_\_\_\_\_\_\_\_\_\_\_\_\_\_\_\_\_\_\_\_\_\_\_\_\_\_\_\_\_\_\_\_\_\_\_\_\_\_\_\_\_\_\_\_\_\_\_\_\_\_\_\_\_\_\_\_

\_\_\_\_\_\_\_\_\_\_\_\_\_\_\_\_\_\_\_\_\_\_\_\_\_\_\_\_\_\_\_\_\_\_\_\_\_\_\_\_\_\_\_\_\_\_\_\_\_\_\_\_\_\_\_\_\_\_\_\_\_\_\_\_\_\_\_\_\_\_\_\_\_\_\_

Σε ποια κατάσταση βρίσκεται το κύκλωμα; \_\_\_\_\_\_\_\_\_\_\_\_\_\_\_\_\_\_\_\_\_\_\_\_\_\_\_\_\_\_\_\_\_\_\_\_\_\_\_\_

Ποια τιμή αντιστοιχίζουμε σε αυτή την κατάσταση; \_\_\_\_\_\_\_\_\_\_\_\_\_\_\_\_\_\_\_\_\_\_\_\_\_\_\_\_\_\_\_\_\_

Όταν δεν ανάβει το λαμπάκι σε ποια κατάσταση βρίσκεται το κύκλωμα;

Ποια τιμή αντιστοιχίζουμε σε αυτή την κατάσταση; \_\_\_\_\_\_\_\_\_\_\_\_\_\_\_\_\_\_\_\_\_\_\_\_\_\_\_\_\_\_\_\_\_

Σε πόσες διαφορετικές καταστάσεις μπορεί να βρεθεί ένα ηλεκτρικό κύκλωμα του υπολογιστή μας;

Στη συνέχεια κάντε κλικ στον πρώτο και κατόπιν στο δεύτερο μεγεθυντικό φακό του πίνακα 1.1. Πόσα ψηφία έχει το δεκαδικό σύστημα αρίθμησης; \_\_\_\_\_\_\_\_\_\_\_\_\_\_\_. Πόσα ψηφία έχει το δυαδικό σύστημα αρίθμησης; \_\_\_\_\_\_\_\_\_\_\_\_\_\_\_.Ποιά είναι αυτά; \_\_\_\_\_\_\_\_\_\_\_\_\_\_\_\_\_\_\_\_

Παρατηρείστε τον πίνακα 1.2. Πόσα δυαδικά ψηφία χρησιμοποιούμε για να αναπαραστήσουμε ένα χαρακτήρα; \_\_\_\_\_\_\_\_\_\_\_\_\_\_\_\_\_\_\_\_\_\_\_\_\_\_\_\_\_\_\_\_\_\_\_\_\_\_\_\_.

## **Δραστηριότητα 2**

\_\_\_\_\_\_\_\_\_\_\_\_\_.

Κάντε κλικ στο εικονίδιο του μεγεθυντικού φακού στον πίνακα 1.2.

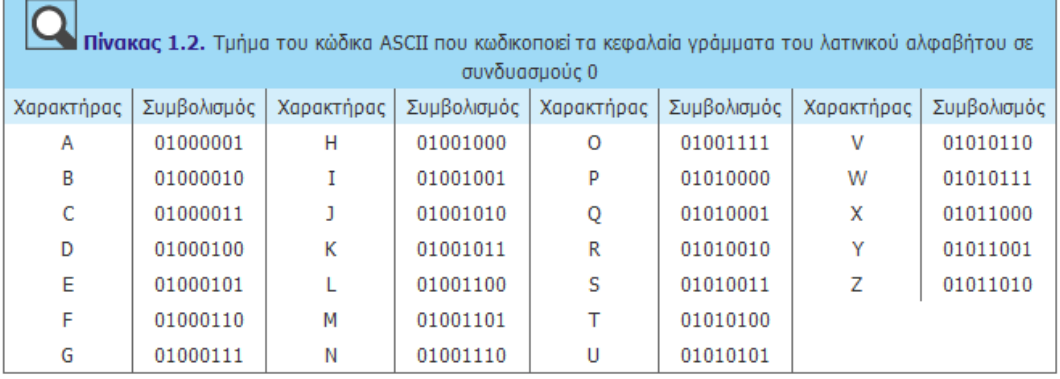

Πληκτρολογήστε τον χαρακτήρα Α. Πως κωδικοποιείται στον πίνακα

ASCII; \_\_\_\_\_\_\_\_\_\_\_\_\_\_\_\_\_\_\_\_\_\_\_\_\_\_\_. Πως μετατρέπεται στο δυαδικό σύστημα;

Πληκτρολογήστε άλλους δύο χαρακτήρες και συμπληρώστε τον παρακάτω πίνακα:

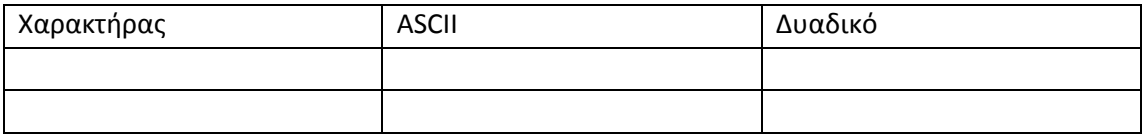

\_\_\_\_\_\_\_\_\_\_\_\_\_\_\_\_\_\_\_\_\_\_\_\_\_\_\_\_\_\_\_\_\_\_\_\_\_\_\_\_\_\_\_\_\_\_\_\_\_\_\_\_\_\_\_\_\_\_\_\_\_\_\_\_\_\_\_\_\_\_\_\_\_\_\_ \_\_\_\_\_\_\_\_\_\_\_\_\_\_\_\_\_\_\_\_\_\_\_\_\_\_\_\_\_\_\_\_\_\_\_\_\_\_\_\_\_\_\_\_\_\_\_\_\_\_\_\_\_\_\_\_\_\_\_\_\_\_\_\_\_\_\_\_\_\_\_\_\_\_\_

\_\_\_\_\_\_\_\_\_\_\_\_\_\_\_\_\_\_\_\_\_\_\_\_\_\_\_\_\_\_\_\_\_\_\_\_\_\_\_\_\_\_\_\_\_\_\_\_\_\_\_\_\_\_\_\_\_\_\_\_\_\_\_\_\_\_\_\_\_\_\_\_\_\_\_

Για ποιο λόγο πιστεύετε ότι δημιουργήθηκε ο κώδικας ASCII;\_\_\_\_\_\_\_\_\_\_\_\_\_\_\_\_\_\_\_\_\_\_\_\_\_

Μεταβείτε στο τέλος του κεφαλαίου 1 και Κάντε κλικ στο πρώτο εικονίδιο του μεγεθυντικού φακού που φαίνεται στην παρακάτω εικόνα.

# Πρόσθετο ψηφιακό υλικό • Αναλογικός και ψηφιακός διακόπτης ρύθμισης φωτεινότητας • Κωδικοποίηση μιας λέξης στη μνήμη του υπολογιστή

Πειραματιστείτε με την φωτεινότητα του αναλογικού και του ψηφιακού διακόπτη. Παρατηρείστε τις τιμές που αυτή παίρνει στις δύο περιπτώσεις διακοπτών. Σε τι διαφέρουν οι τιμές αυτές; \_\_\_\_\_\_\_\_\_\_\_\_\_\_\_\_\_\_\_\_\_\_\_\_\_\_\_\_\_\_\_\_\_\_\_\_\_\_\_\_\_\_\_\_\_\_\_\_\_\_\_\_\_\_\_\_\_\_\_\_\_\_\_

\_\_\_\_\_\_\_\_\_\_\_\_\_\_\_\_\_\_\_\_\_\_\_\_\_\_\_\_\_\_\_\_\_\_\_\_\_\_\_\_\_\_\_\_\_\_\_\_\_\_\_\_\_\_\_\_\_\_\_\_\_\_\_\_\_\_\_\_\_\_\_\_\_\_\_

\_\_\_\_\_\_\_\_\_\_\_\_\_\_\_\_\_\_\_\_\_\_\_\_\_\_\_\_\_\_\_\_\_\_\_\_\_\_\_\_\_\_\_\_\_\_\_\_\_\_\_\_\_\_\_\_\_\_\_\_\_\_\_\_\_\_\_\_\_\_\_\_\_\_\_